# Лекция 8

Hadoop MapReduce & Apache Spark

### **Big Data**

Определения (не верные):

- Big Data это когда данных больше, чем 100Гб (500Гб, 1ТБ, кому что нравится)
- Big Data это такие данные, которые невозможно обрабатывать в Excel
- Big Data это такие данные, которые невозможно обработать на одном компьютере
- Вig Data это любые данные.

#### **Определение:**

Big Data - это данные, имеющие следующие характеристиками:

- ❑ большой объем;
- ❑ большую скорость поступления;
- ❑ разрозненность источников;
- не структурированность.

### **Big Data -**

#### **примеры**

#### Большие

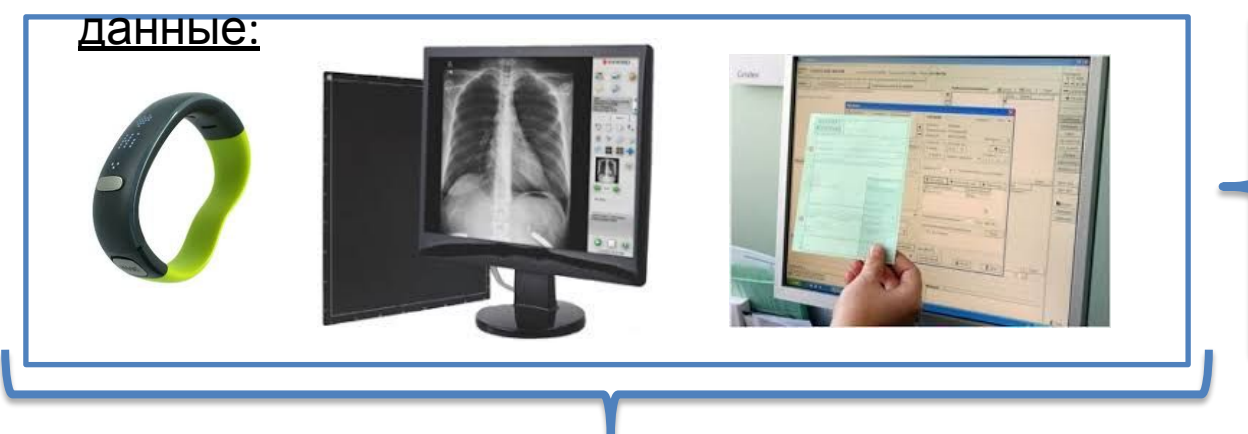

- ❑ Данные с медицинских носимых устройств;
- ❑ Данные с медицинских аппаратов;
- ❑ Данные из медицинских
- информационных систем

#### Данные большого

#### объема:

- <del>ĞРЅ-сигналы от автомобилей для транспортной компании</del>
- Данные, снимаемые с датчиков в большом адронном коллайдере
- Оцифрованные книги в Российской Государственной Библиотеке
- Информация о транзакциях всех клиентов банка
- Информация о всех покупках в крупной ритейл сети и т.д.

### **Популярность**

#### **термина**

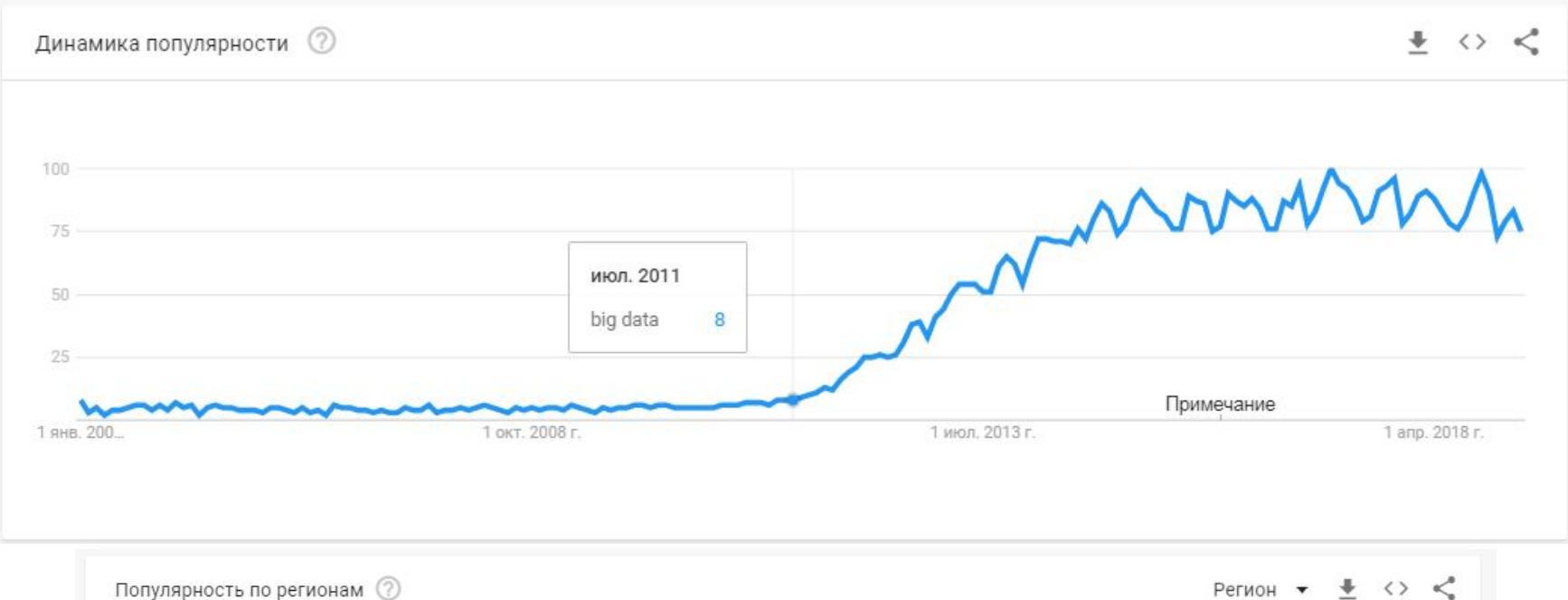

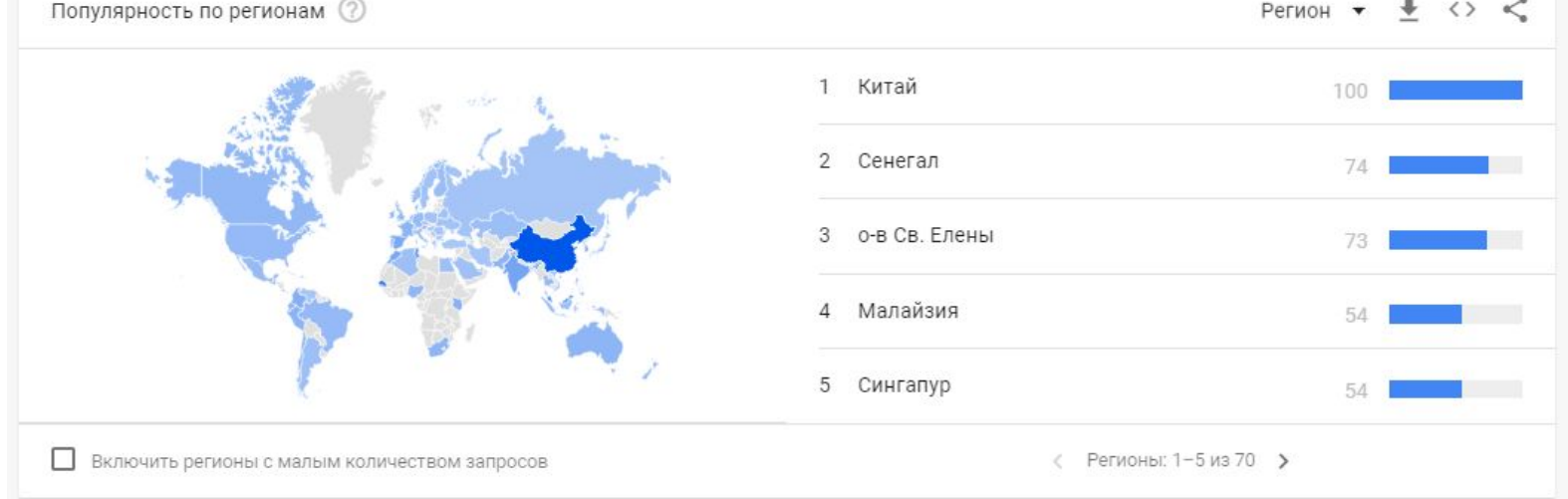

#### https://trends.google.com/trends/explore?q=big%20data

# **MapReduce**

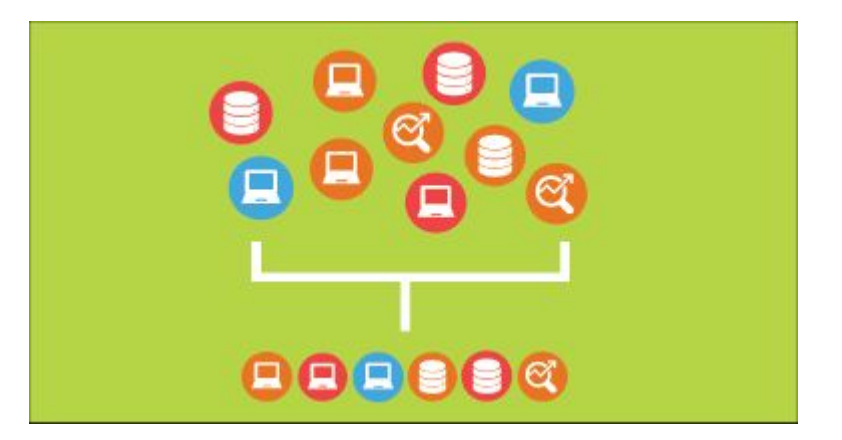

## **Парадигма**

### **MapReduce**

**MapReduce** – это модель распределенной обработки данных, предложенная компанией Google для обработки больших объёмов данных на компьютерных кластерах.

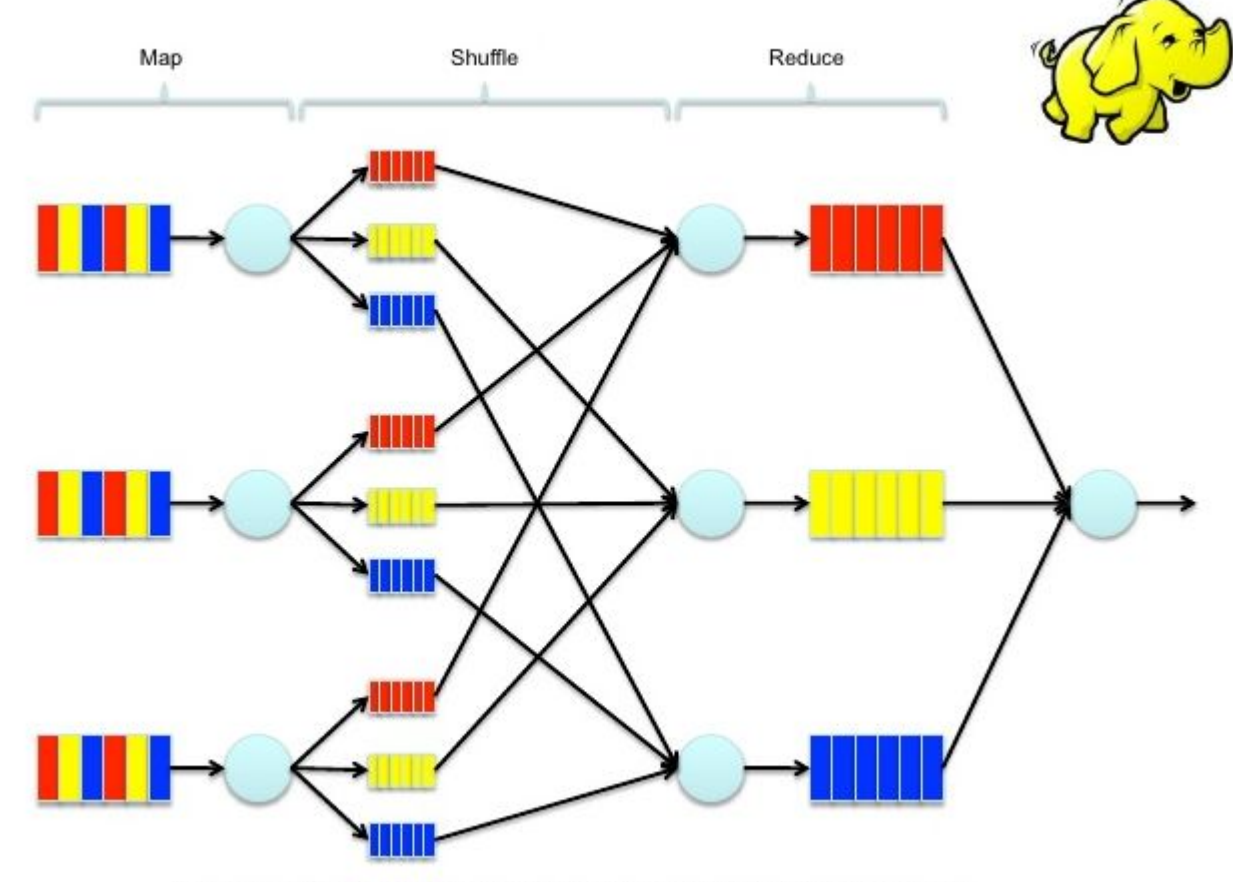

(adapted from http://code.google.com/p/mapreduce-framework/wiki/MapReduce)

### **Типичная реализация подхода**

**ManReduce**<br>Подход состоит из нескольких стадий.

1. Применение Map-функции к каждому элементу исходной коллекции. Mapфункция вернет ноль либо создаст экземпляры коллекции Key/Value объектов.

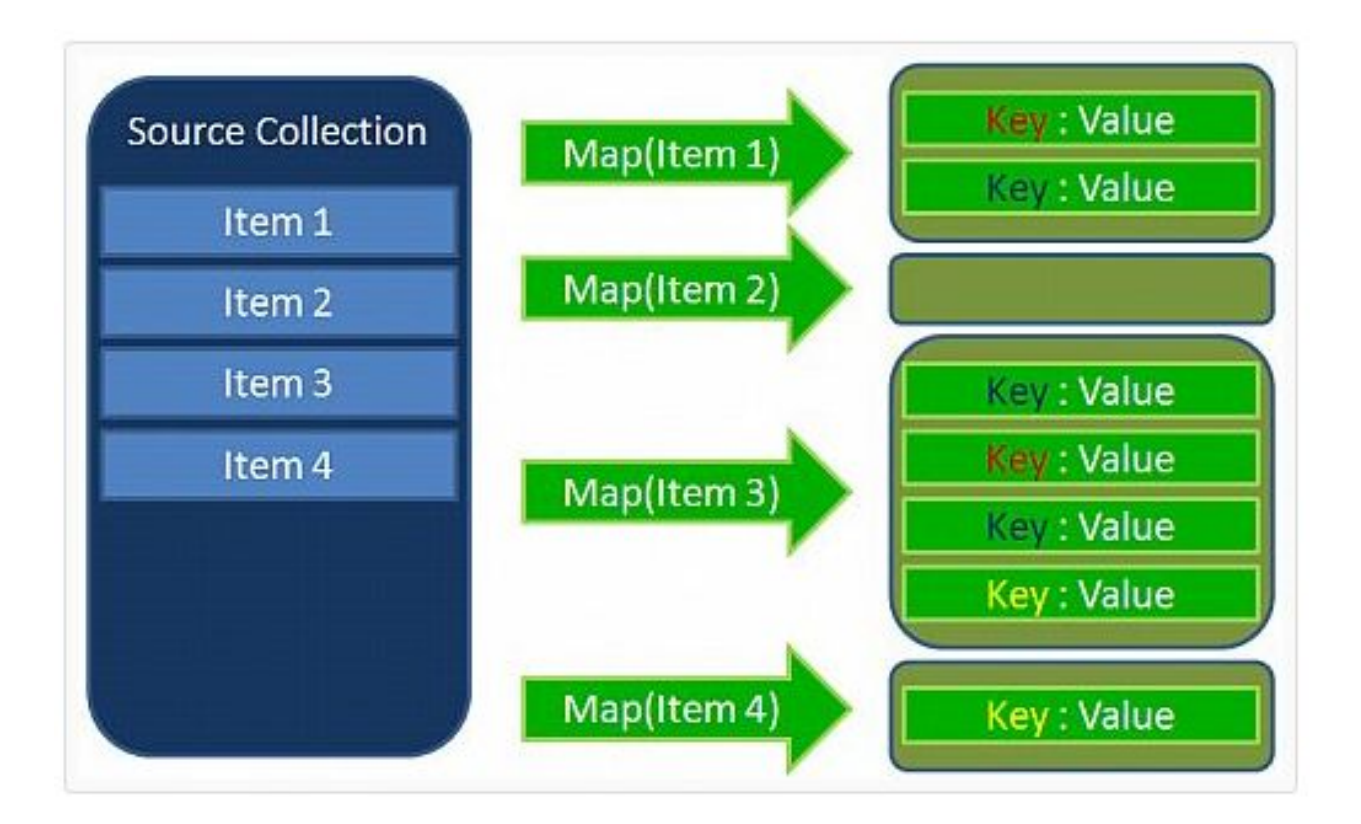

### **Типичная реализация подхода**

#### **MapReduce**

2. Сортировка всех пар Key/Value и создание новых экземпляров объектов, где все значения (value ) будут сгруппированы по ключу.

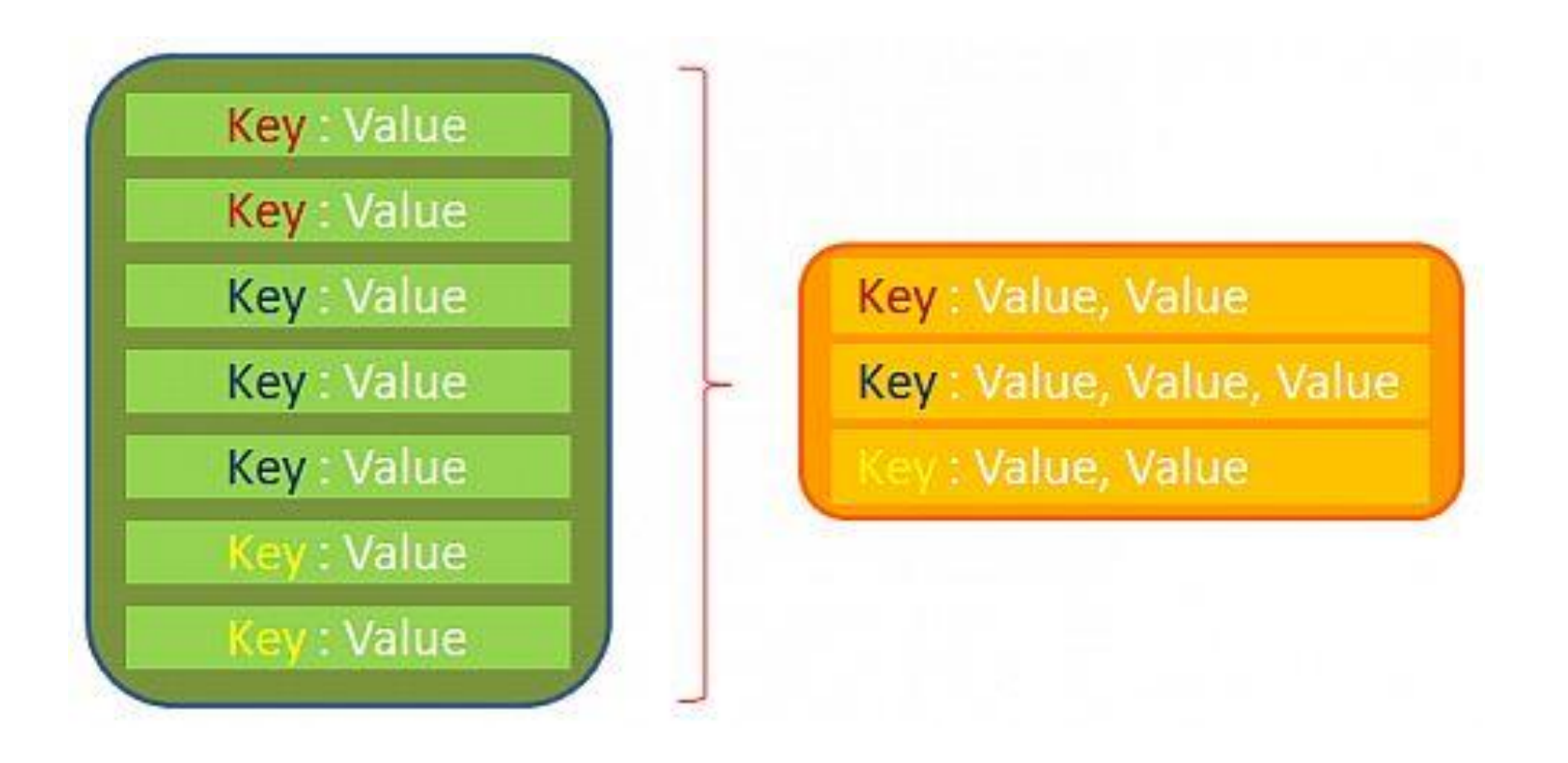

### **Типичная реализация подхода**

### **MapReduce**

3. Выполнение функции Reduce — для каждого сгруппированного экземпляра Key/Value объекта. Функция Reduce вернет новый экземпляр объекта, который будет включен в результирующую коллекцию.

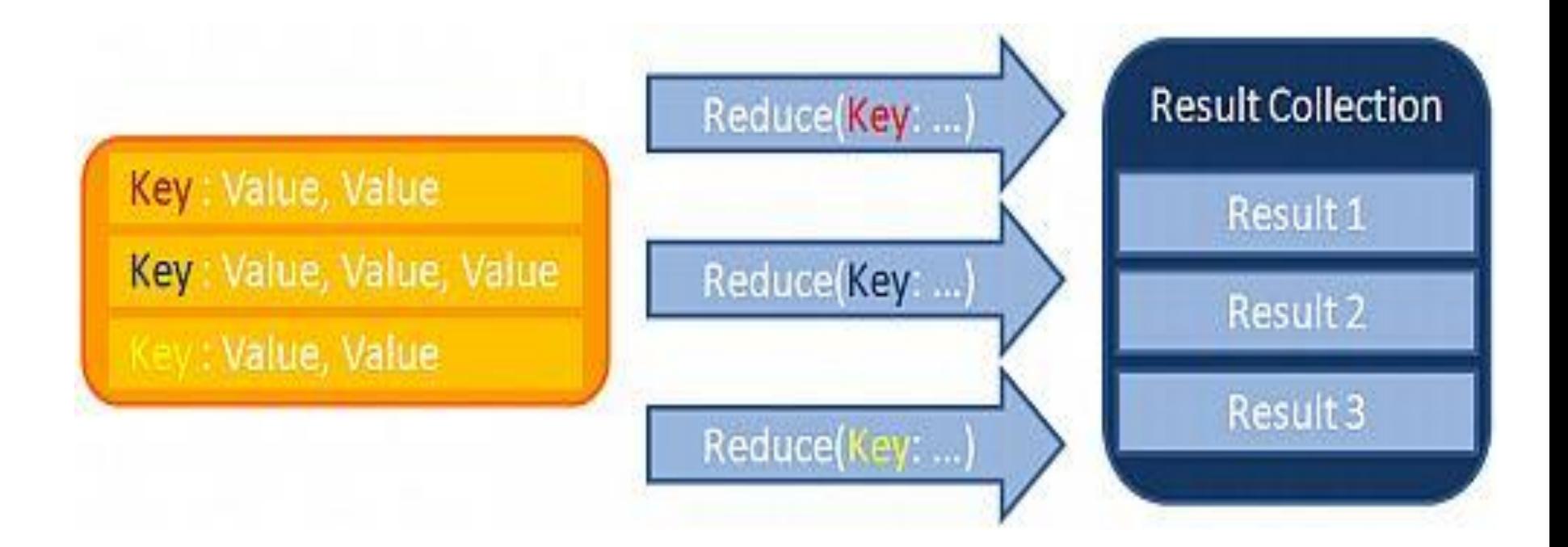

### **Дополнительные факты про**

### **MapReduce**

1) Все запуски функции **map** работают независимо и могут работать параллельно, в том числе на разных машинах кластера.

2) Все запуски функции **reduce** работают независимо и могут работать параллельно, в том числе на разных машинах кластера.

3) Shuffle внутри себя представляет параллельную сортировку, поэтому также может работать на разных машинах кластера. **Пункты 1-3 позволяют выполнить принцип горизонтальной масштабируемости.**

4) Функция map, как правило, применяется на той же машине, на которой хранятся данные – это позволяет снизить передачу данных по сети (принцип локальности данных).

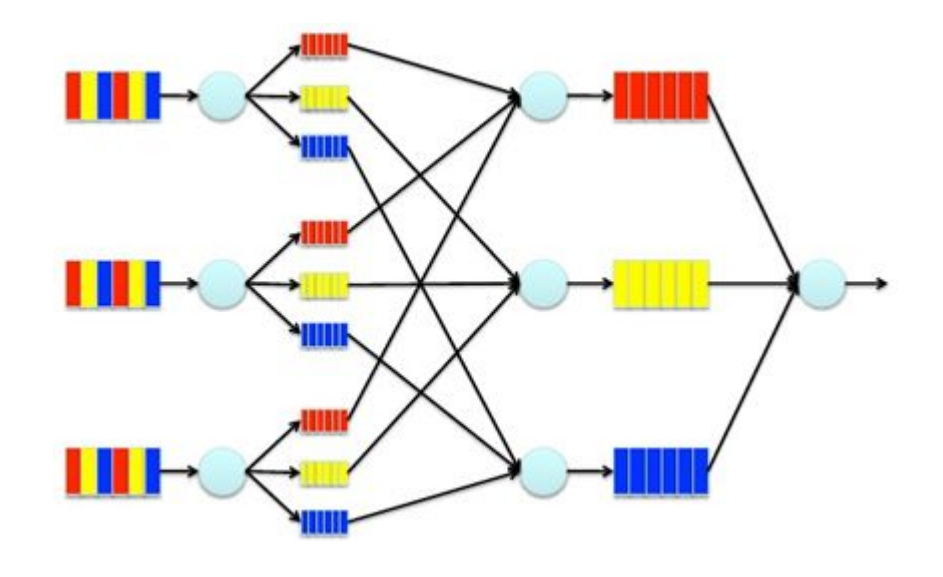

### **Парадигма**

### **MapReduce**

**Паради́ гма**— это совокупность идей и понятий, определяющих подход к решению задач в определенной области.

#### **Реализаци**

- <sup>И</sup>ССООД <u>MapReduce: Simplified Data Processing on Large Clusters</u>
- **Hadoop MapReduce (Apache Software Foundation, 2005) это бесплатная** реализация MapReduce с открытыми исходными кодами на языке Java  $\pm$ https://hadoop.apache.org/
- GridGain (GridGain Systems, США, 2007)— это бесплатная реализация MapReduce с открытыми исходными кодами на языке Java - https://www.gridgain.com/
- Twister Iterative MapReduce (2008) http://www.iterativemapreduce.org/
- Qt Concurrent (2009)— это упрощенная версия фреймворка, реализованная на C++, которая используется для распределения задачи между несколькими ядрами одного компьютера –

http://labs.trolltech.com/page/Projects/Threads/QtConcurrent

- CouchDB (2008) использует MapReduce для определения представлений поверх распределенных документов – https://couchdb.apache.org/
- MongoDB (2008) также позволяет использовать MapReduce для параллельной обработки запросов на нескольких серверах – https://www.mongodb.com/
- Qizmt (2009) это реализация MapReduce с открытым исходным кодом

### **Приме**

**р**

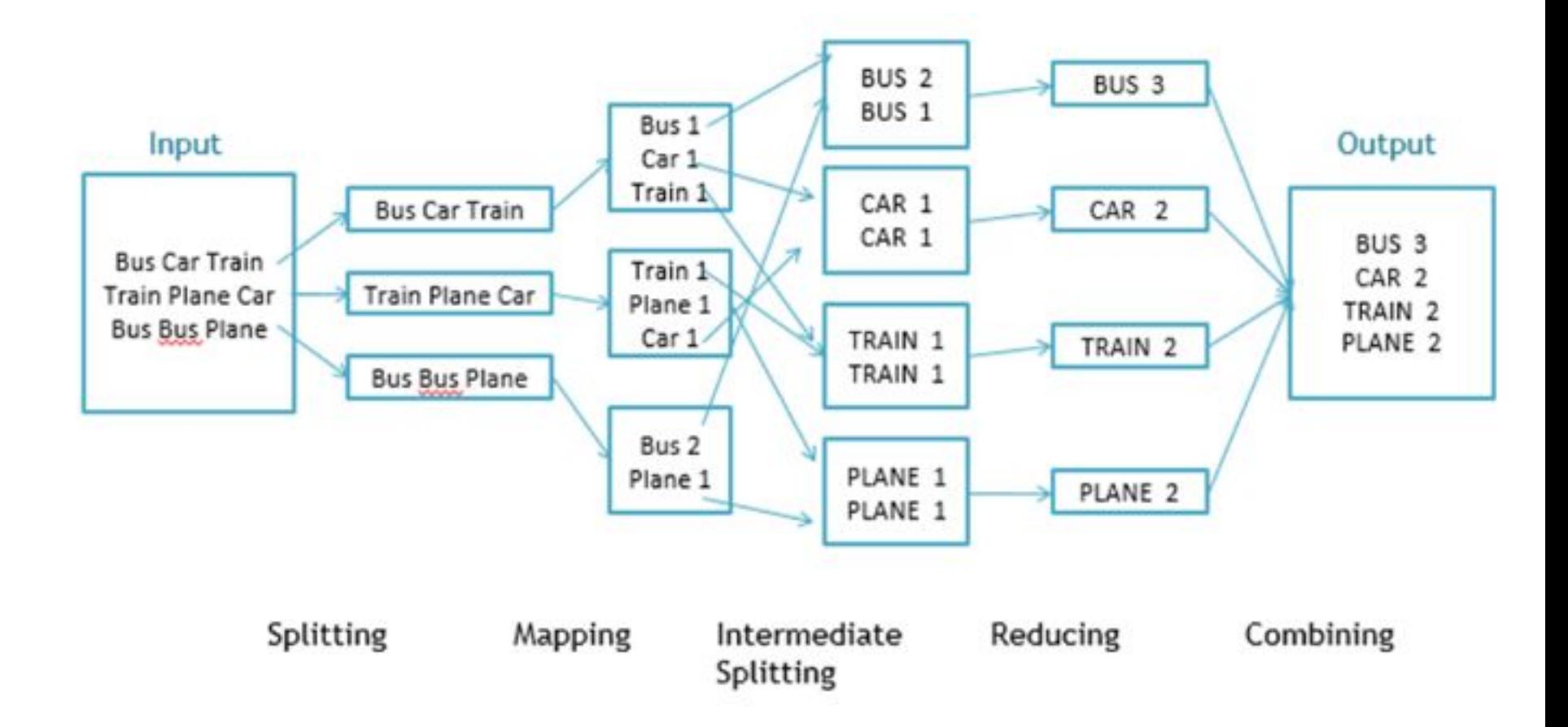

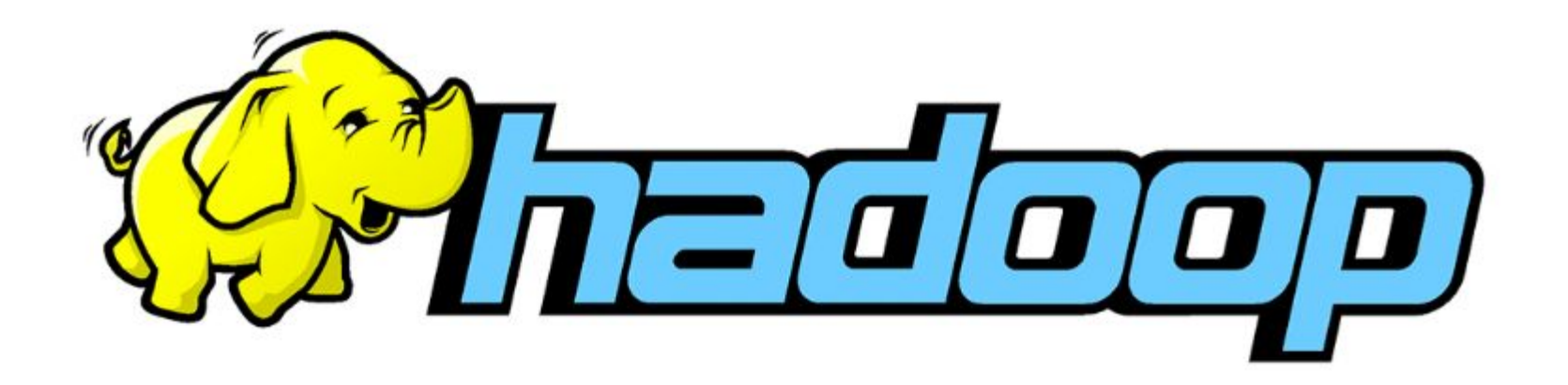

**Hadoop** –программная платформа (software framework) построения распределенных приложений для массово-параллельной обработки (massive parallel processing, MPP) данных.

#### **Hadoop включает в себе следующие компоненты:**

- *HDFS* распределенная файловая система;
- ∙ *Hadoop MapReduce* – программная модель (framework) выполнения распределенных вычислений для больших объемов данных в рамках парадигмы map/reduce.

## **Проекты, связанные с Hadoop, но не входящих в Hadoop**

- **core**
- ✔ **Hive** инструмент для SQL-like запросов над большими данными (превращает SQL-запросы в серию MapReduce–задач)
- ✔ **Pig** язык программирования для анализа данных на высоком уровне. Одна строчка кода на этом языке может превратиться в последовательность MapReduce-задач
- ✔ **Hbase** колоночная база данных, реализующая парадигму BigTable
- ✔ **Cassandra** высокопроизводительная распределенная key-value база данных
- ✔ **ZooKeeper** сервис для распределённого хранения конфигурации и синхронизации изменений этой конфигурации
- ✔ **Mahout** библиотека и движок машинного обучения на больших данных.

### **Упрощенный вид кластера Hadoop (уровень HDFS)**

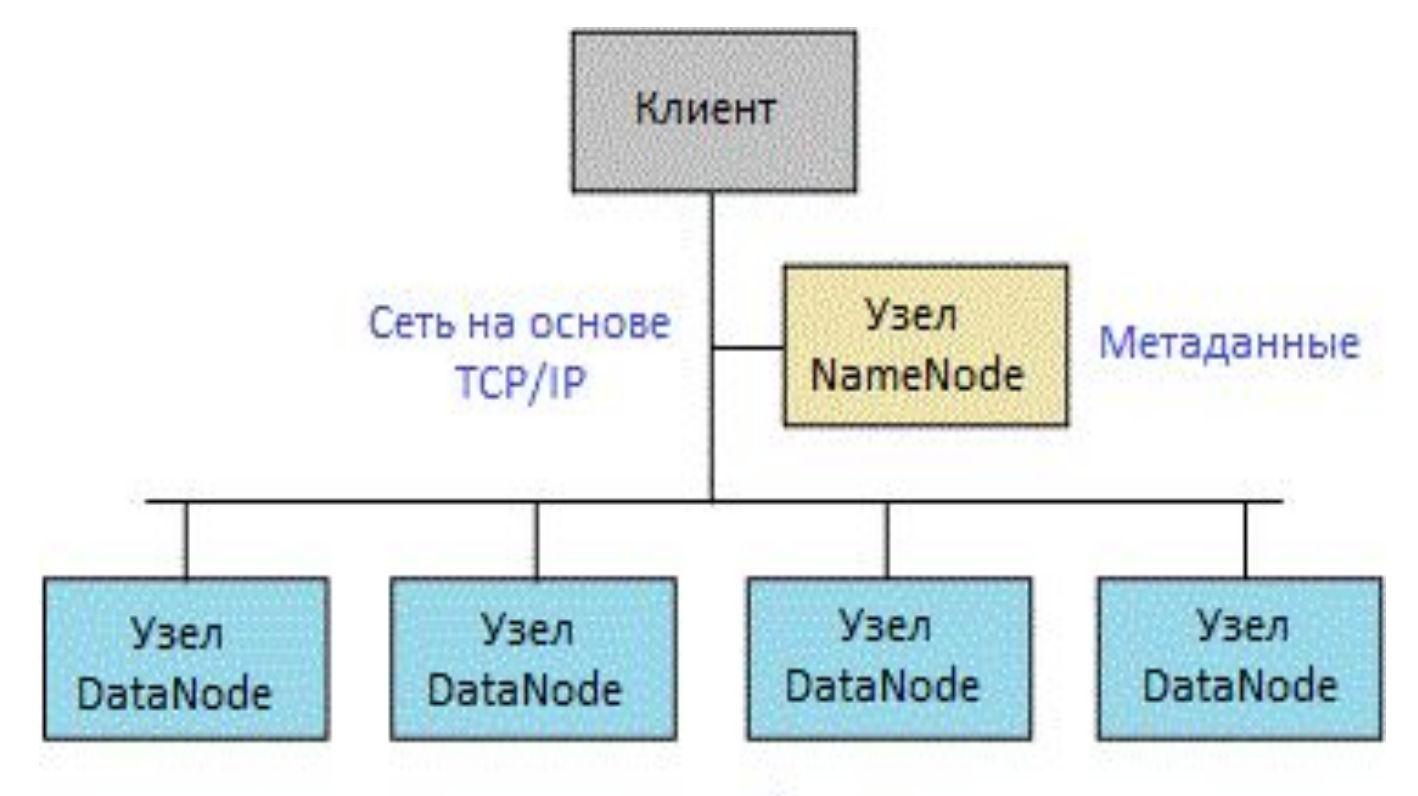

Реплицированные блоки данных

## **Характеристики**

**HDFS**

- ✔ hdfs лучше работает с небольшим числом больших файлов/блоков;
- ✔ один раз записали, много раз считали;
- можно только целиком считать, целиком очистить или дописать в конец (нельзя с середины);
- $\vee$  файлы бьются на блоки split (к примеру 64мб);
- ✔ все блоки реплицируются с фактором 3 по умолчанию (хранятся в 3 копиях на разных серверах)

### **Пример кластера Hadoop (уровень**

**mapreduce)**

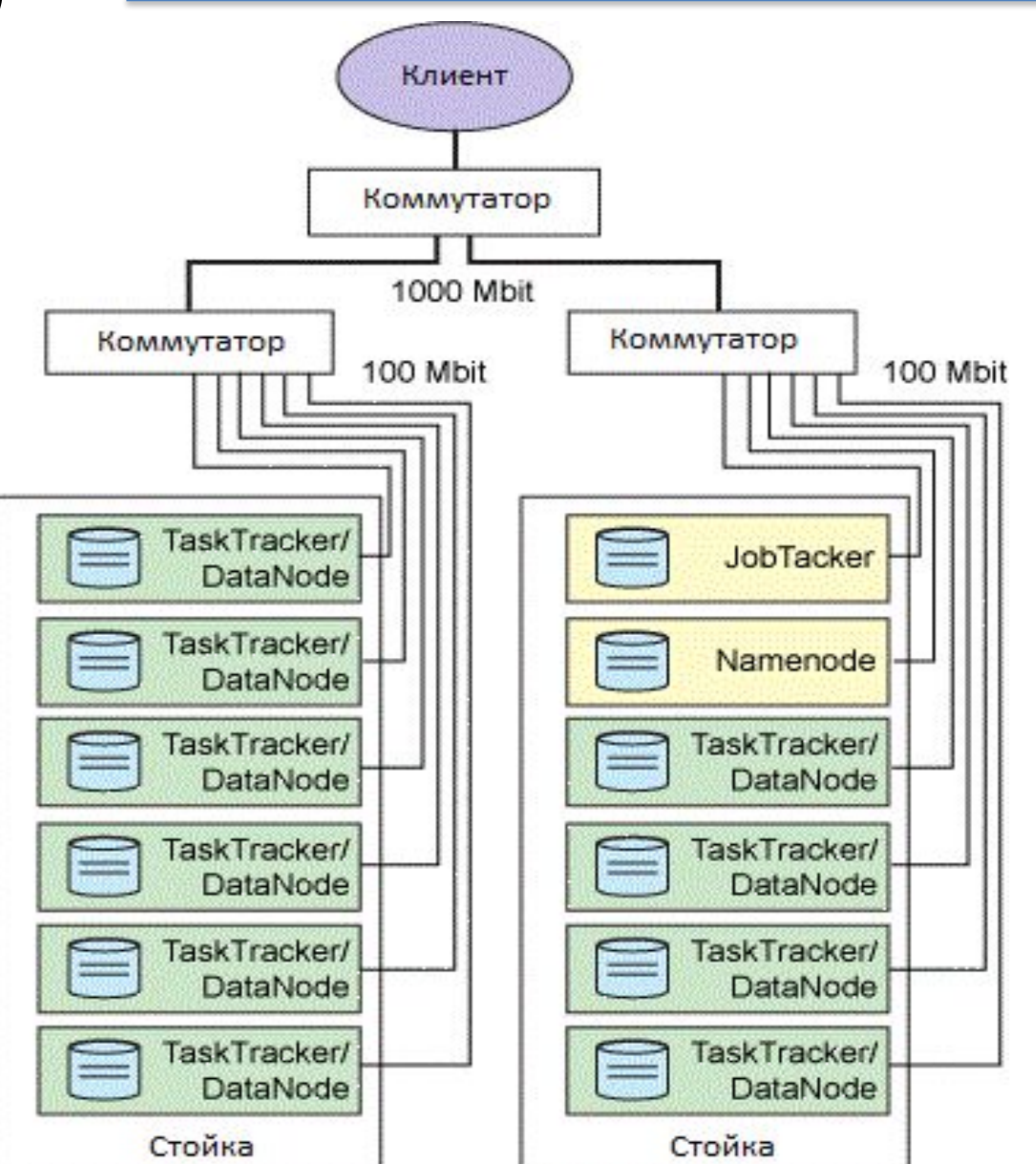

### **Архитектура Hadoop**

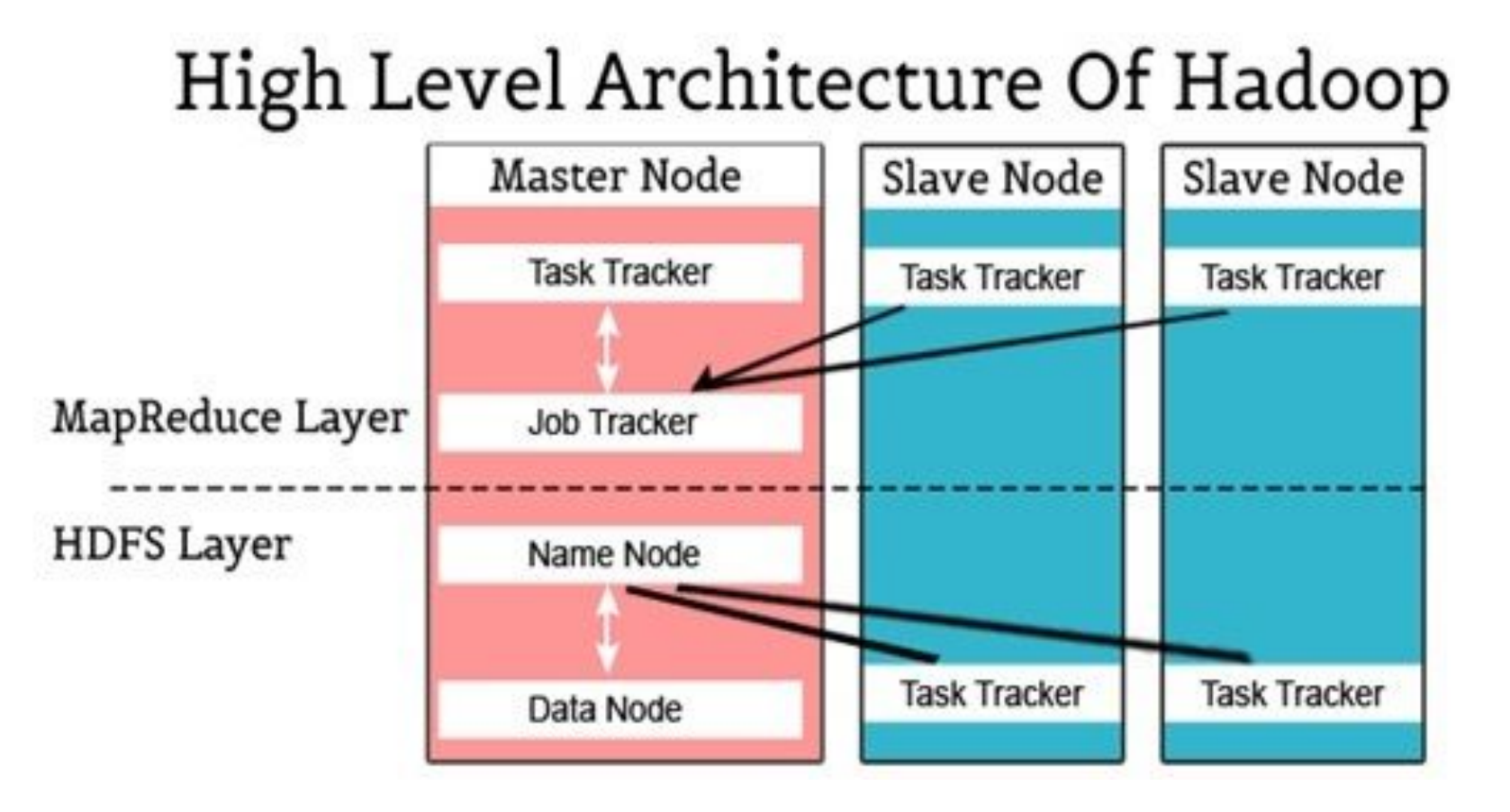

### **Пример WordCount**

https://habr.com/ru/company/dca/blog/268277/

#### **Суть реализации задачи WordCount**

- 1. создать 2 класса, наследуемых от org.apache.hadoop.mapred.MapReduceBase.
	- реализация интерфейса org.apache.hadoop.mapred.Mapper (со своейmap-функцией);
	- реализация интерфейса org.apache.hadoop.mapred.Reducer (со своей reduce-функцией);
- 2. сконфигурировать MapReduce-задание, создав экземпляр класса org.apache.hadoop.mapred.JobConf и выставив с его помощью параметры:
	- <sup>∙</sup> путь к входному файлу на HDFS;
	- <sup>∙</sup> путь к директории, где будет лежать результат;
	- <sup>∙</sup> формат входных и выходных данных;
	- <sup>∙</sup> ваш класс с map-функцией;
	- <sup>∙</sup> ваш класс с reduce-функцией.
- 4. запустить задание на выполнение методом JobConf.runJob().

### **Пример WordCount**

#### **Hadoop сделает самостоятельно:**

- ✔ копирование jar-файла с заданием;
- $\mathcal V$  разбиение входных данных на части;
- $\mathcal V$  назначение каждому рабочему узлу своей части на обработку;
- координация между узлами;
- ✔ сортировка и перетасовка промежуточных пар ключ/значение;
- перезапуск задач в случае ошибок;
- извещение клиента об окончании обработки.

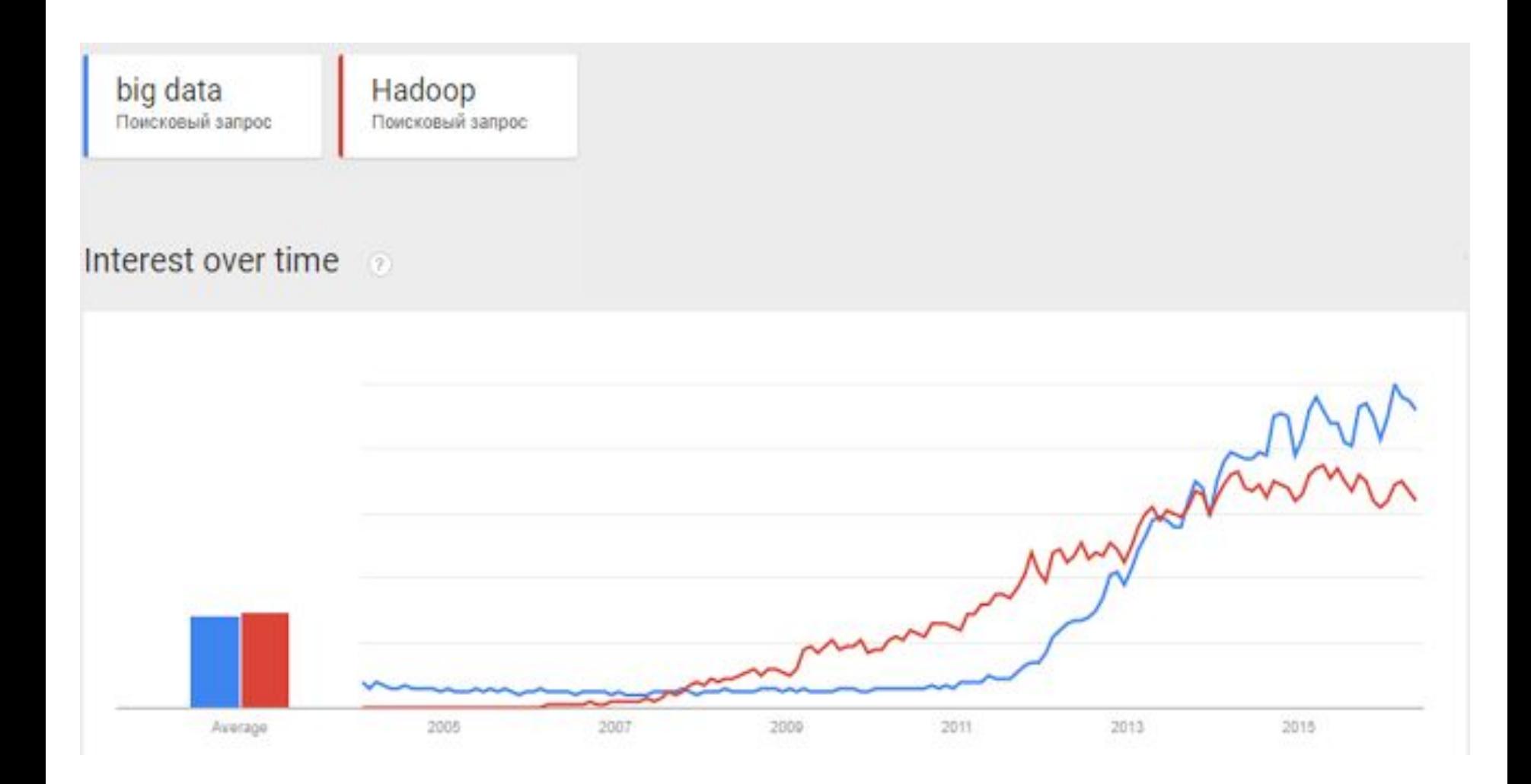

### **Приемы и стратегии разработки MapReduceприложений**

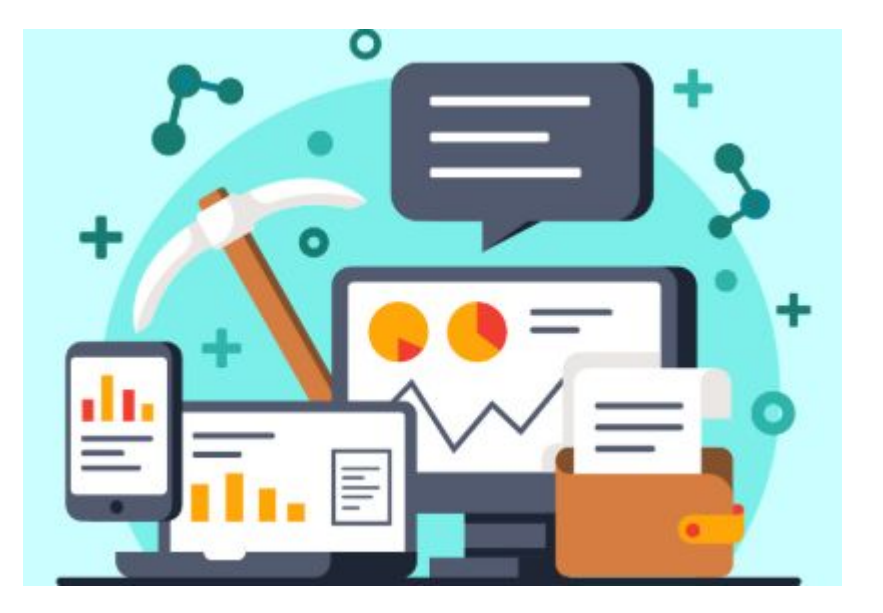

#### **Примеры задач только со стадией Map :**

- <sup>∙</sup> Фильтрация данных (например, «Найти все записи с IP-адреса 123.123.123.123» в логах web-сервера);
- <sup>∙</sup> Преобразование данных («Удалить колонку в csv-логах»);
- <sup>∙</sup> Загрузка и выгрузка данных из внешнего источника («Вставить все записи из лога в базу данных»).

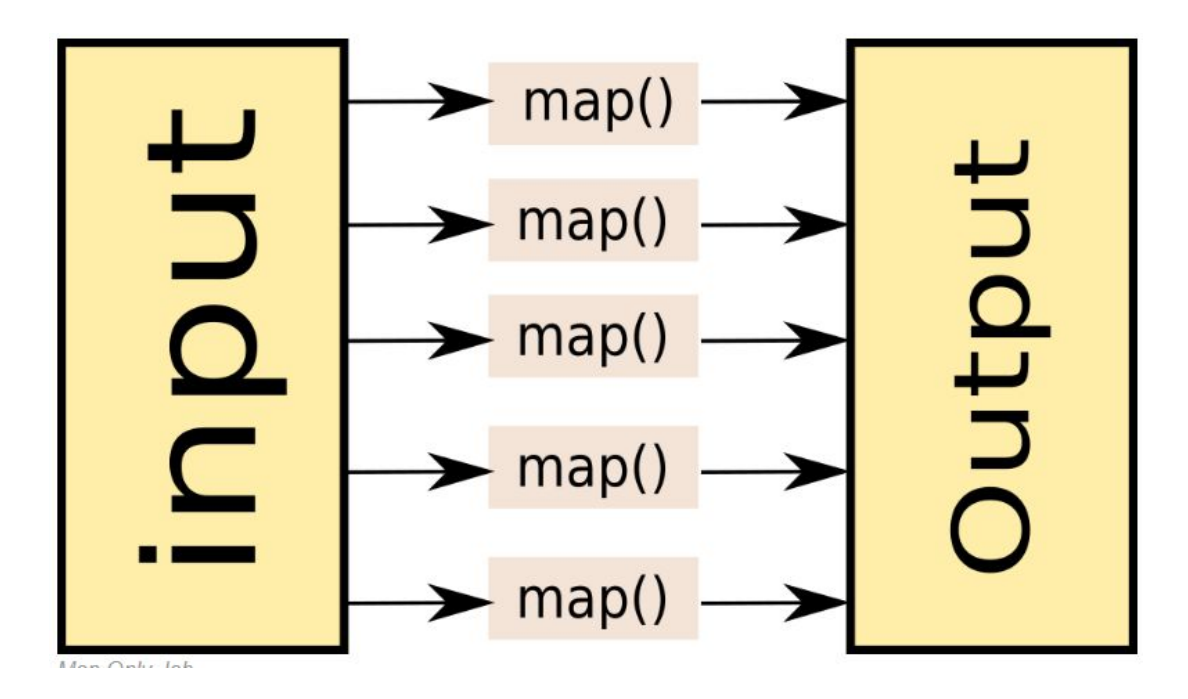

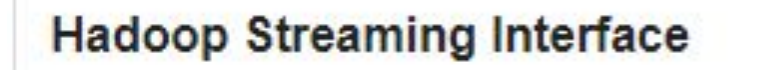

Не указываем редьюсер и указываем нулевое количество редьюсеров Пример:

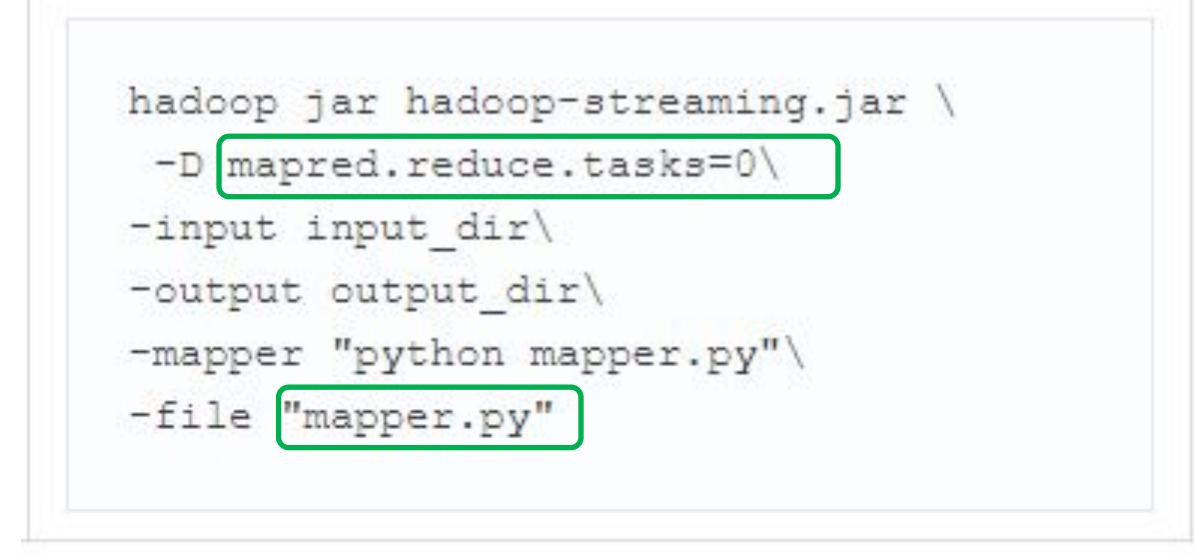

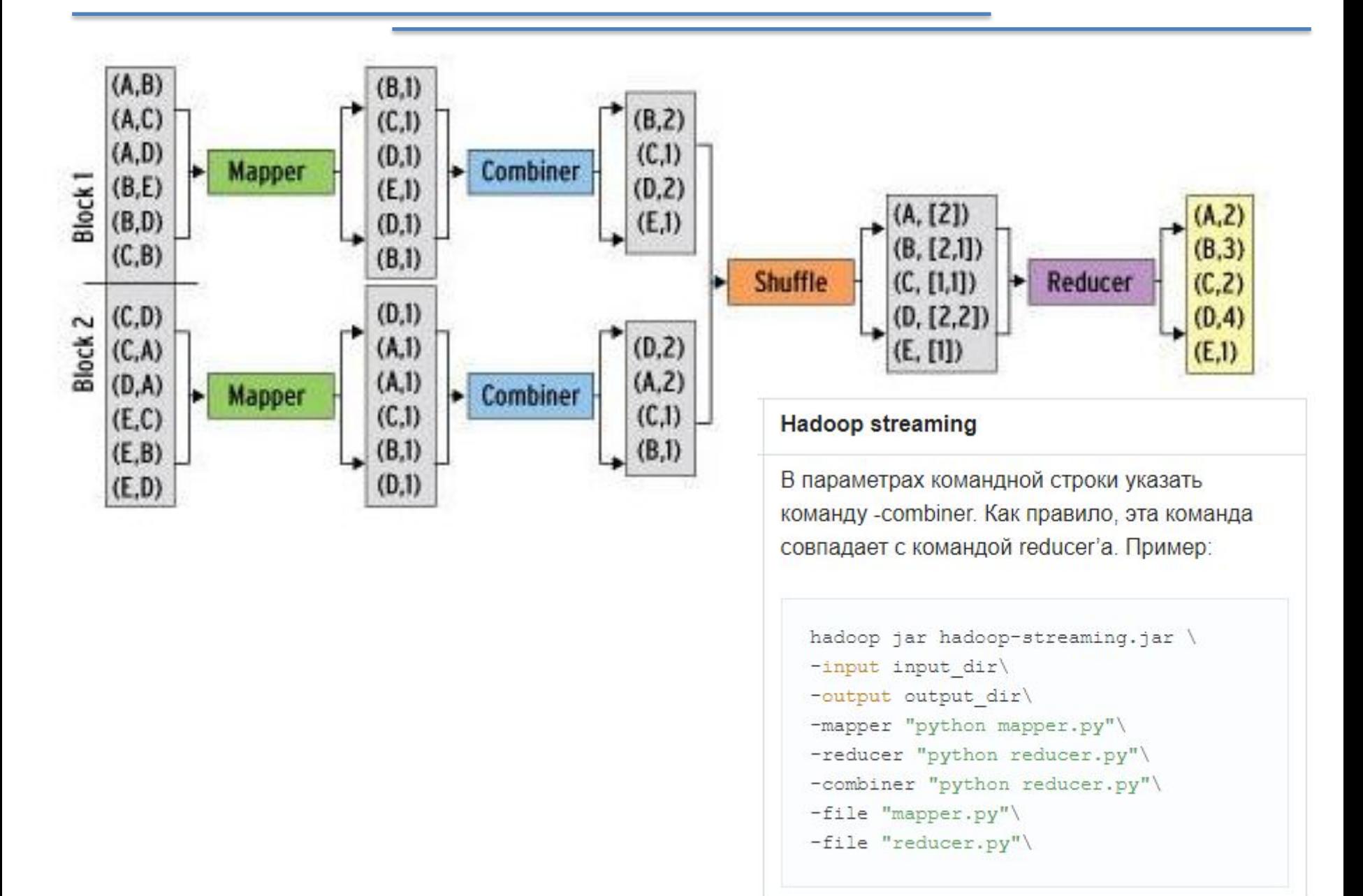

### **Цепочки MapReduce-**

#### **задач**

**Задача:** имеется набор текстовых документов, необходимо посчитать, сколько слов встретилось от 1 до 1000 раз в наборе, сколько слов от 1001 до 2000, сколько от 2001 до 3000 и так далее

#### Решение на псевдокоде:

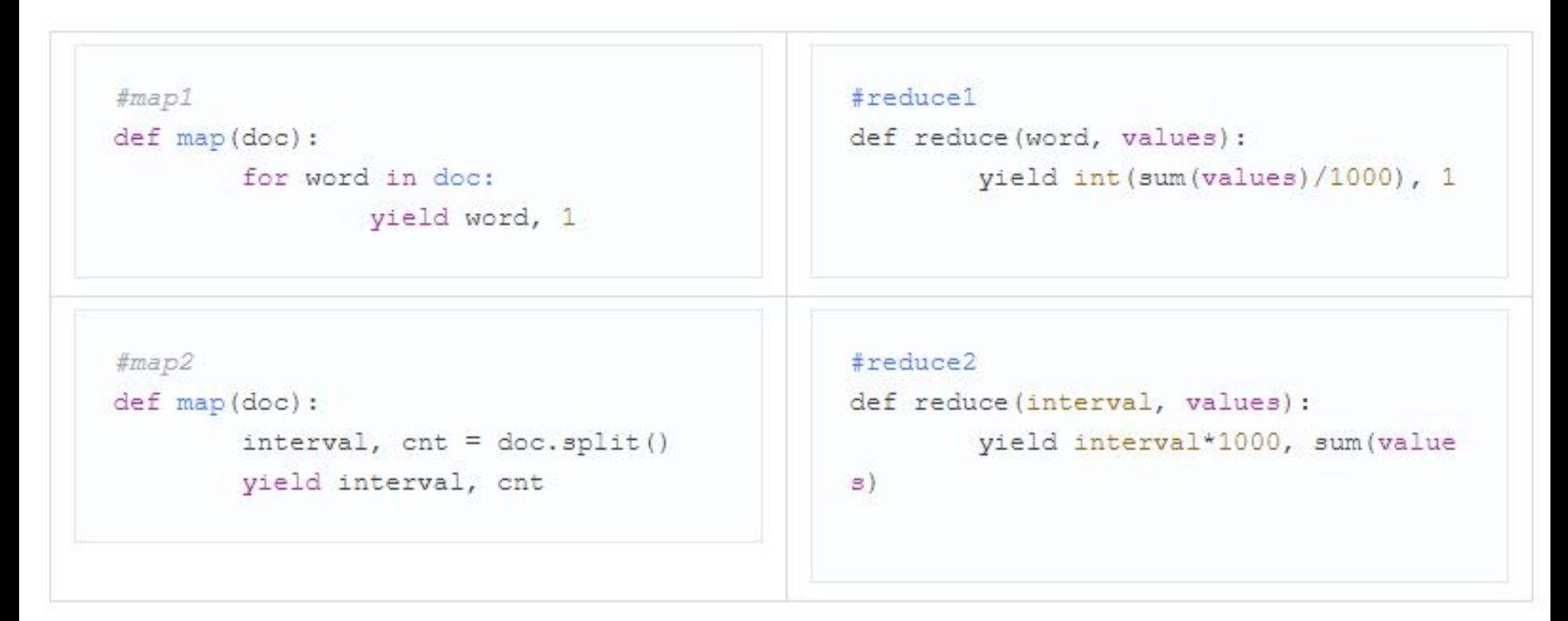

### **Map-Reduce на примере**

#### **MongoDB**

#### **Входные коллекции:**

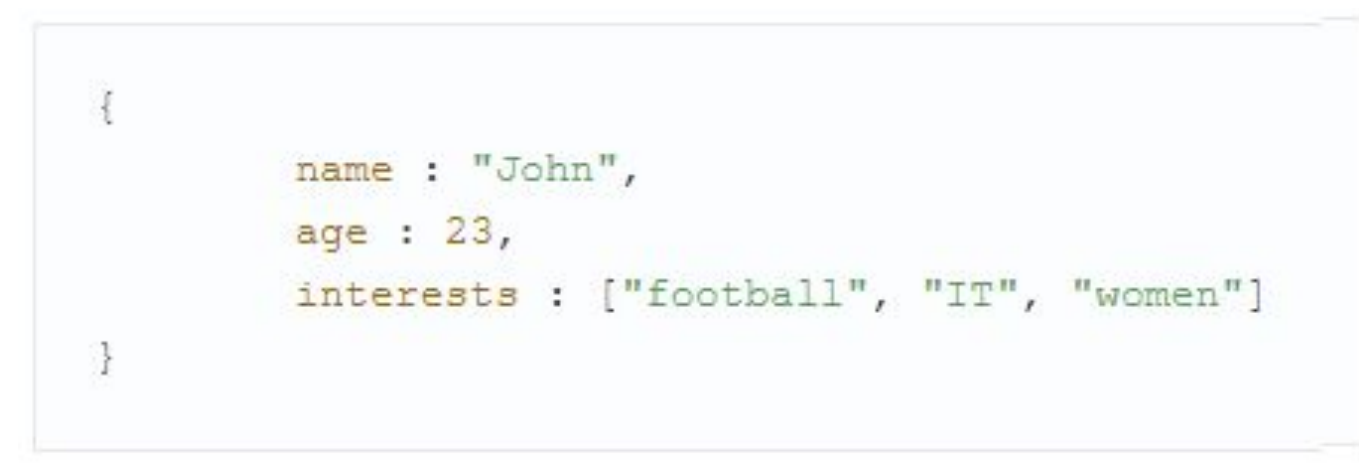

#### **Выходная коллекция:**

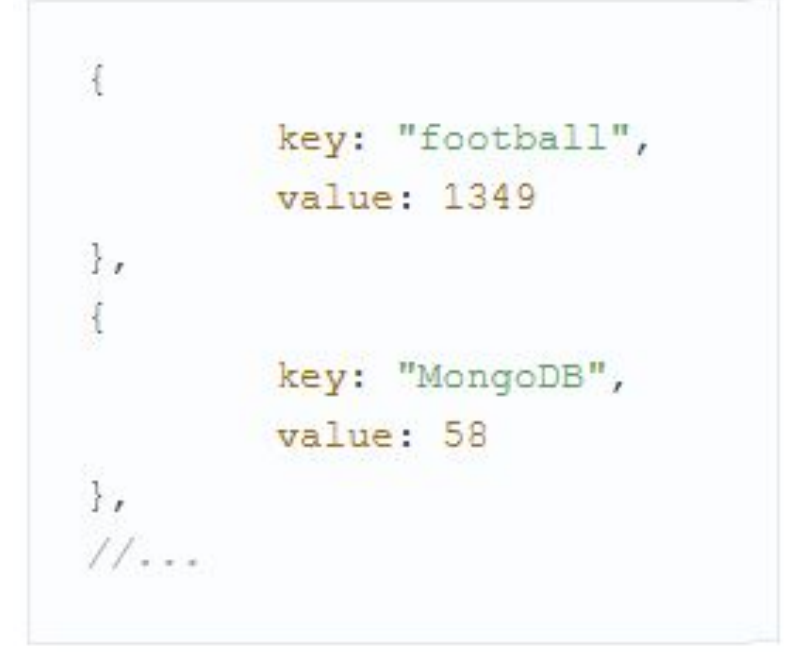

### **Map-Reduce на примере**

### **MongoDB**

Функцию **map:**

```
function map(){
        for (var i in this. interests) {
                emit(this.interests[i], 1);
3
```
Функция **reduce:**

```
function reduce (key, values) {
        var sum = 0;
        for (var i in values) {
                 sum += values [i];
        return sum;
-3
```
### **Map-Reduce на примере**

### **MongoDB**

Запуск:

```
db.users.mapReduce(map, reduce, {out: "interests"})
```
#### **Требования на реализацию функции reduce:**

- Тип возвращаемого значения функции **reduce** должен совпадать с типом значения, которое выдается функцией **map** (второй параметр функции **emit**)
- Должно выполняться равенство: **reduce(key, [ A, reduce(key, [ B, C ]) ] ) == reduce( key, [ A, B, C ] )**
- Повторное применение операции **Reduce** к полученной паре *<ключ, значение>* не должно влиять на результат (идемпотентность)
- Порядок значений, передаваемых функции **reduce**, не должен влиять на результат

#### **MongoDB**

**Задача:** Найти среднее количество интересов у людей разных возрастов

```
function map(){
        emit(this.age, {interests count: this.interests.length, count: 1});
```
### **MongoDB**

```
function reduce(key, values) {
        var sum = 0;
        var count = 0;
        for (var i in values){
                count += values [i]. count;
                sum += values[i].interests count;
        return {interests count: sum, count: count};
ł
```
### **MongoDB**

```
function finalize (key, reducedValue) {
        return reducedValue.interests count / reducedValue.count;
ł
```
#### **MongoDB**

Команда для вызова:

db.users.mapReduce(map, reduce, {finalize: finalize, out:"interests by age"})

### **Немного**

**дегтя**

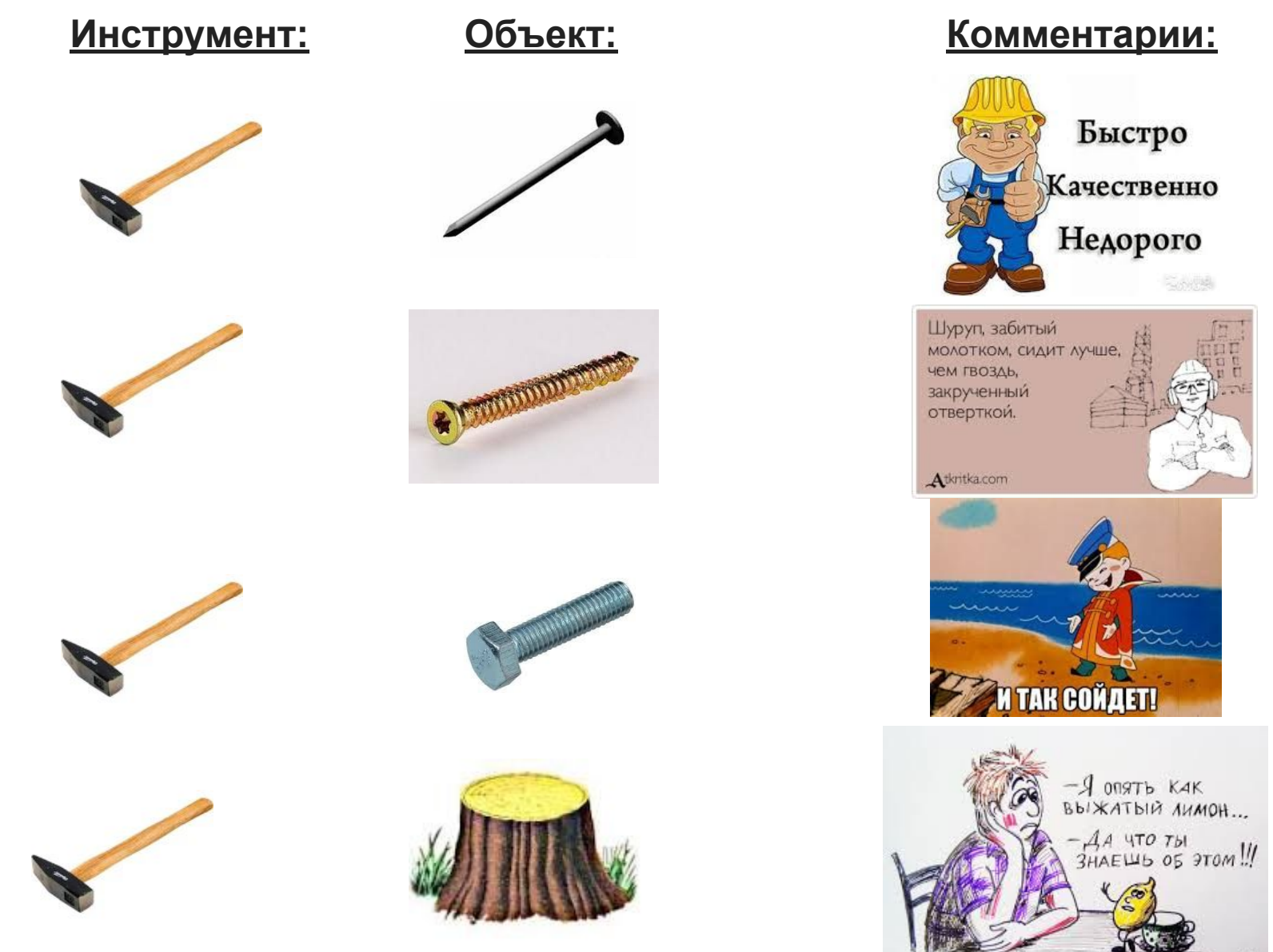

### **Немного**

#### **дегтя**

#### **Инструмент: Характеристики: Комментарии:**

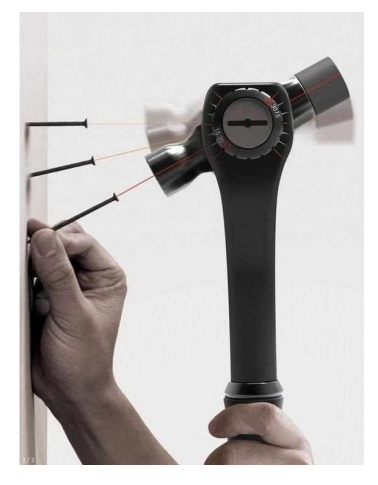

#### Имеет встроенный прицел

Теперь его можно метать

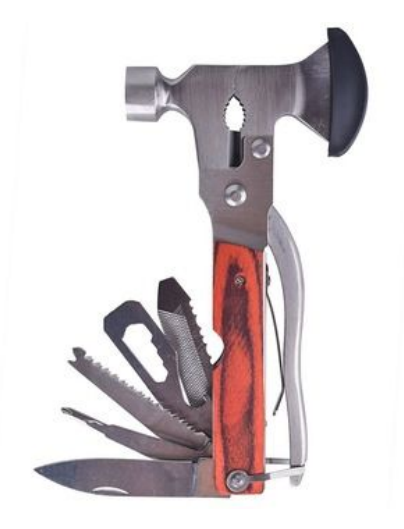

Имеет встроенный нож

Это позволит более эффективно рубить деревья

### **Немного**

#### **дегтя**

#### **Инструмент: Характеристики: Комментарии:**

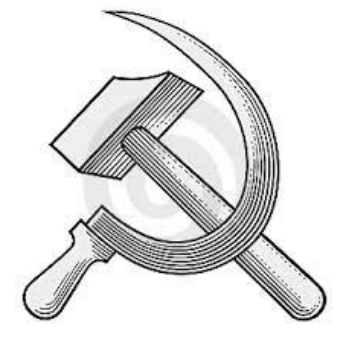

Имеет встроенную косу

Теперь им можно косить траву

# **ЗАЧЕМ ?**

- Данные должны уже «быть» до старта
- Пакетная обработка
- Связь между задачами через HDFS
- Не поддерживаются рекурсивные и итеративные задачи
- ▶ Долгая планировка задачи

### **Что есть Apache**

### **Spark**

- Быстрая и универсальная система кластерных вычислений
- + набор стандартных расширений
	- Spark SQL (обработка SQL и структурированных данных)
	- MLlib (машинное обучение)
	- GraphX (обработка графов)  $\circ$
	- Spark Streaming (потоковая обработка)
- Высокоуровневое API для Java, Scala, Python

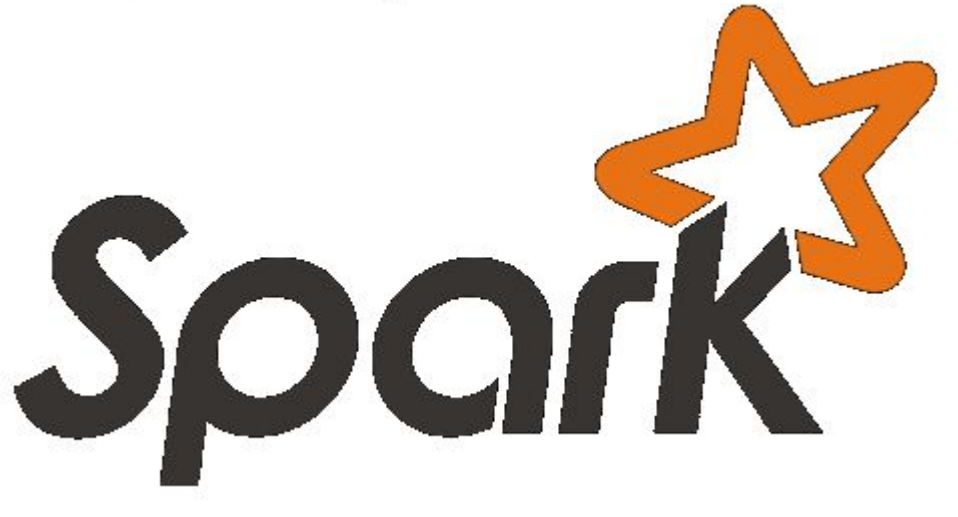

### **Spark & Hadoop**

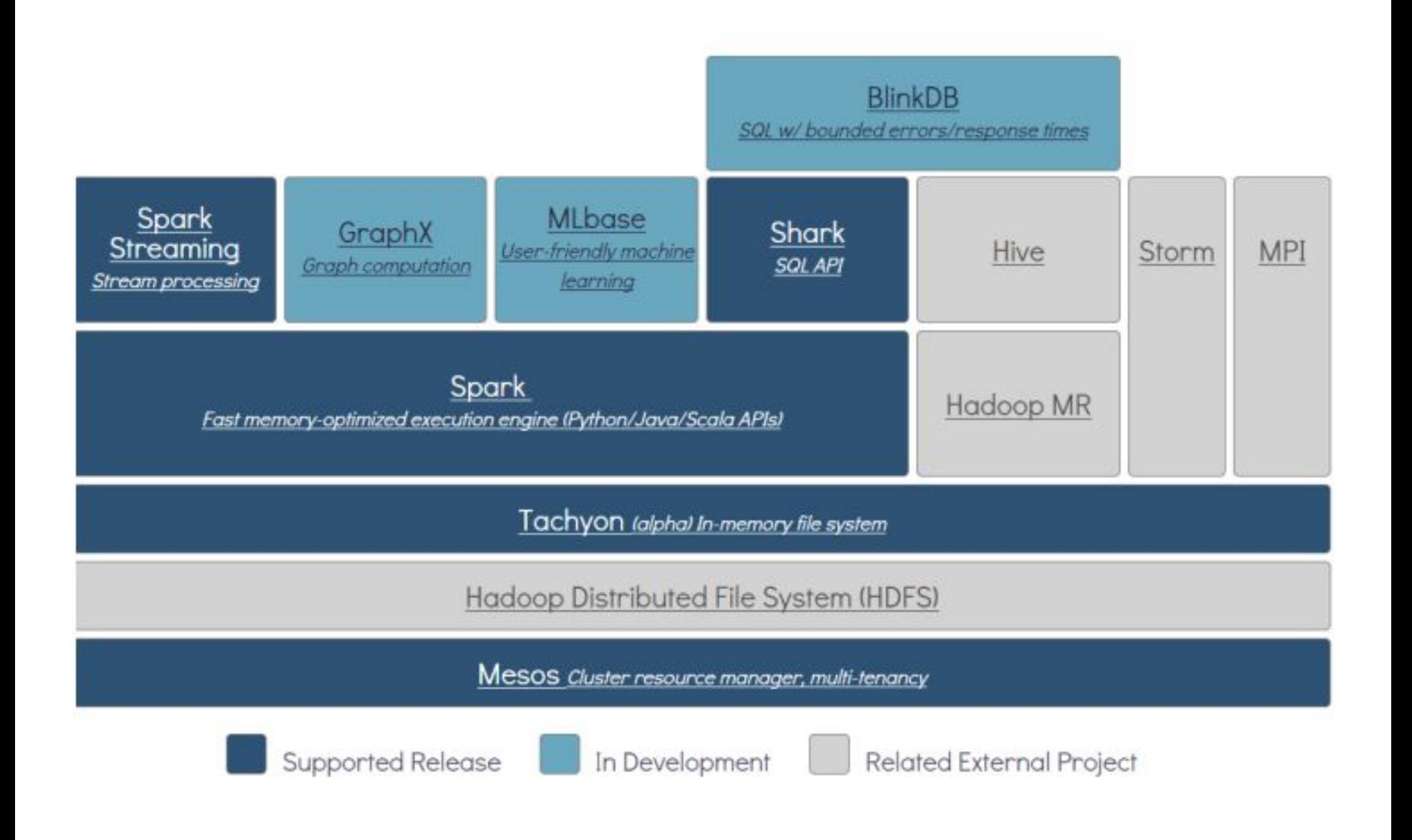

### **Ядро**

### **Spark**

**Ядро Spark** – это базовый движок для крупномасштабной параллельной и распределенной обработки данных.

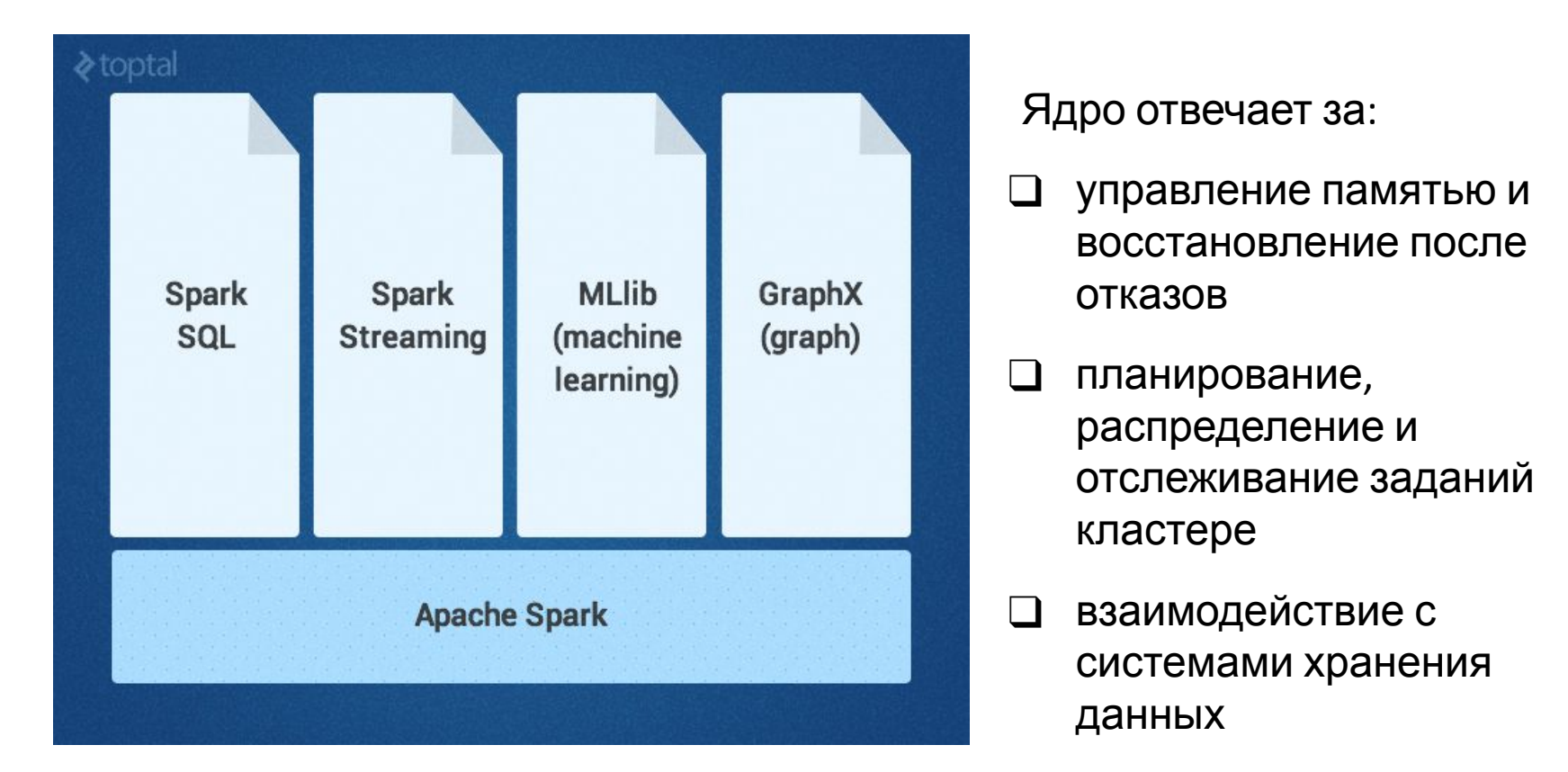

**В RDD поддерживаются операции двух типов: RDD (устойчивый распределенный набор данных)** – неизменяемая отказоустойчивая распределенная коллекция объектов, которые можно обрабатывать параддельно.

• Трансформации – это операции, совершаемые над RDD; результатом трансформации становится новый RDD, содержащий ее результат.

Распространенные **преобразования**:

- ❑ **.map(function)** применяет функцию function к каждому элементу RDD;
- ❑ **.filter(function)** возвращает все элементы RDD, на которых функция function вернула истинное значение
- ❑ **.distinct([numTasks])** возвращает RDD, который содержит уникальные элементы исходного RDD;
- ❑ **.union(otherDataset); .intersection(otherDataset);**
- ❑ **.cartesian(otherDataset)** ; Примеры **действий**:
- ❑ **.saveAsTextFile(path)**;
- ❑ **.collect()** возвращает элементы RDD в виде массива; **.take(n)** — возвращает в виде массива первые n элементов RDD;
- ❑ **.count()** возвращает количество элементов в RDD;
- ❑ **.reduce(function)**

• Действия – это операции, возвращающие значение, получаемое в результате некоторых вычислений в RDD.

#### **Working With RDDs**

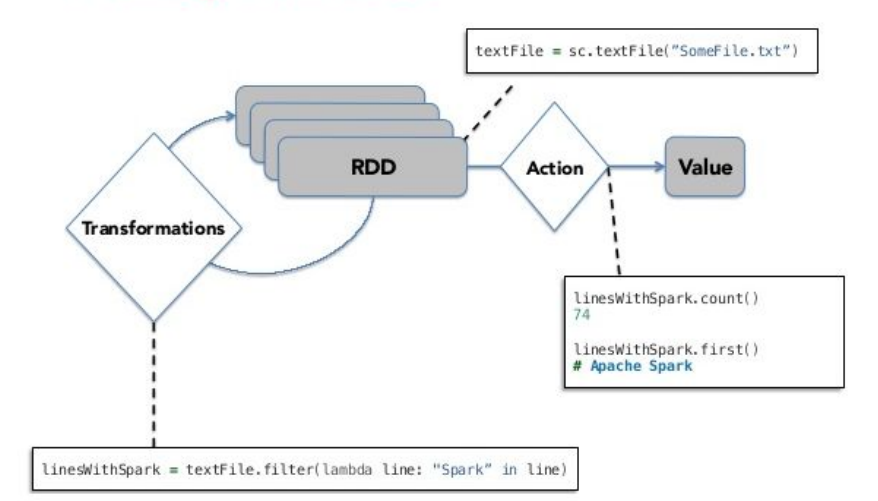

### **Spark.**

### **Примеры**

Пример 1. Загрузка

### данных данных Загружать данные в Spark можно двумя путями:

**а).** Непосредственно из локальной программы с помощью функции **.parallelize(data):**

```
localData = [5, 7, 1, 12, 10, 25]ourFirstRDD = sc.pathellelike (localData)
```
**б).** Из поддерживаемых хранилищ (например, hdfs) с помощью функции **.textFile(path)**

```
ourSecondRDD = sc.textFile("path to some data on the cluster")
```
Пример 2. Просмотр первых 10 элементов:

for item in ourRDD.top(10): print item

Пример 3. Трансформация: поиск максимального и минимального элементов RDD.

```
localData = [5, 7, 1, 12, 10, 25]ourRDD = sc.parallelize(localData)
print ourRDD. reduce (max)
print ourRDD. reduce (min)
```
Команда для вызова:

Команда для вызова:

Команда для вызова: